## Zugriff aus SAP via Fact Sience // PROJEKTCONTROLLER

An: Dekanat FB Medizin / Haus 10A Email: Fachbereichs-Controlling@med.uni-frankfurt.de

## Projekteinsicht in SAP als Projektcontroller

Hiermit genehmige ich Herrn/Frau

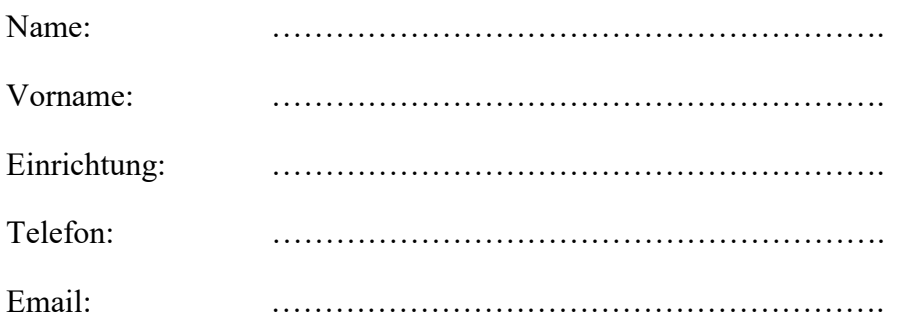

 in alle unter meiner Projektleitung stehenden Projekt-Auftragsnummer(n) als Projektcontroller in folgende Projekt-Auftragsnummer(n) als Projektconrtoller

………………………………………….......................................... ………………………………………….......................................... ………………………………………….......................................... ………………………………………….......................................... ………………………………………….......................................... …………………………………………...........................................

Einsicht via SAP zu nehmen.

Datum, Name Projektleiter/in (bitte in Druckbuchstaben), Unterschrift Projektleiter/in